## Castor Schema [Example](http://getdoc.inmanuals.com/to.php?q=Castor Schema Example) [>>>CLICK](http://getdoc.inmanuals.com/to.php?q=Castor Schema Example) HERE<<<

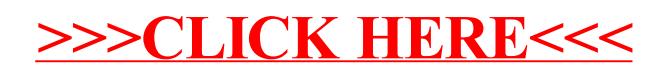